# **Katello - Bug #6523**

# **Default location detection broke with name change**

07/08/2014 09:30 AM - Justin Sherrill

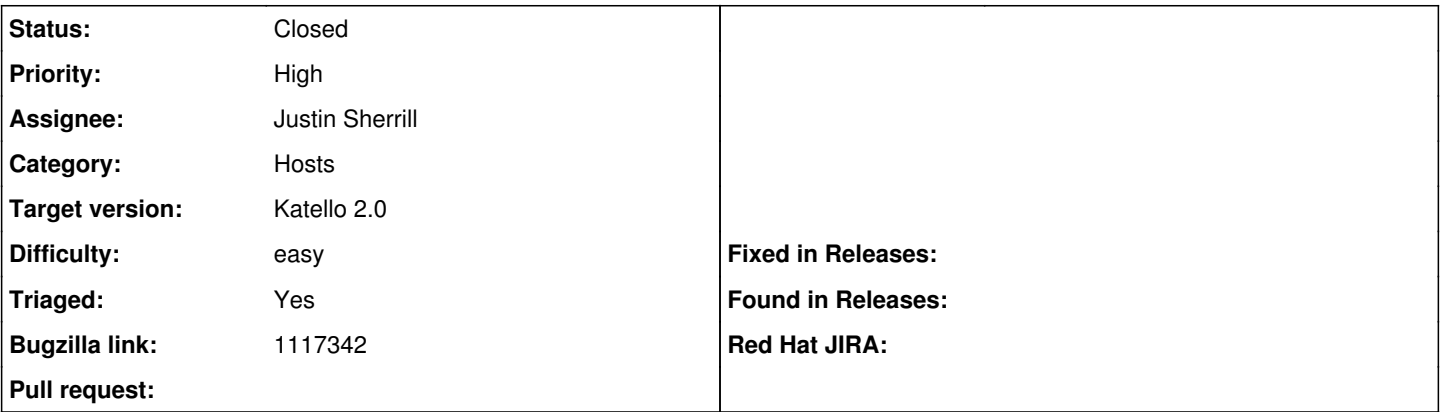

### **Description**

Previously the default location looked up based on its name 'Default'. That recently changed to "Default\_Location" and can now be set in the installer. We should set this as a flag on the location itself.

### **Associated revisions**

#### **Revision 60c6a3cc - 07/08/2014 05:29 PM - Justin Sherrill**

fixes #6523 - adding default boolean for tracking default loc

as this was looked up with the name Default before and the name has now changed and is configurable

## **Revision 8dd0e17f - 07/09/2014 09:44 AM - Justin Sherrill**

Merge pull request #4401 from jlsherrill/6523-def\_loc

fixes #6523 - adding default boolean for tracking default loc

## **History**

## **#1 - 07/08/2014 09:32 AM - Justin Sherrill**

*- Bugzilla link set to 1117342*

## **#2 - 07/09/2014 10:01 AM - Justin Sherrill**

*- Status changed from Assigned to Closed*

*- % Done changed from 0 to 100*

Applied in changeset [katello|60c6a3cc79b5983262036181a5119ce74abf74f6.](https://projects.theforeman.org/projects/katello/repository/katello/revisions/60c6a3cc79b5983262036181a5119ce74abf74f6)